**Adobe Photoshop CS5 Crack Keygen With Serial number** 

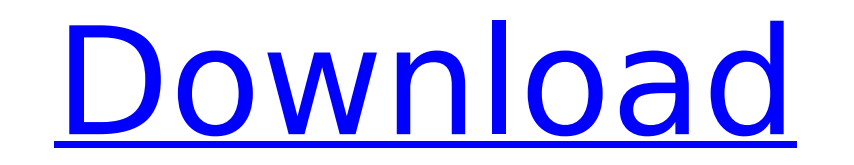

**Adobe Photoshop CS5 Crack With Serial Key Download**

Creating a sketch First, create a new folder on your computer to create a desktop template of the sketches you need, and call it Sketch. This is where you will save all your hand-drawn sketches.

## **Adobe Photoshop CS5 Activation Free**

In this tutorial, we will show you how to make a high-quality emoticon or meme in Photoshop Elements. As you know, Photoshop is the most used software used for creating memes and emoticons. There are also many other softwa process will help you in the process of creating an image that will inspire people, make them laugh or make a statement. If you are a Photoshop beginner, then you must know that Photoshop is a powerful program. It provides web designers. And it is a tool that is needed by most graphic designers and graphic designers. In this tutorial, we will help you to create a meme using Photoshop Elements. You can make them using this tutorial for yourse making any type of meme. The process is the same, you just need to change the text and location. So, let's start creating a Photoshop Element meme. Step is the design part. This step will depend on the type of meme you wan can make an interesting statement. For example, this image below is a fun meme because the girl is smiling. You can change the smiley face to a different face. It depends on how you want to make your memes. For this tutori have designed the meme, we need to make a new file. Create a new file. Step 3: Choose the Appropriate Filter. You need to choose an appropriate filter. Photoshop Elements comes with many filters. You can use almost all fil filter. It is most suitable for making photos. Step 4: Adjust the Threshold and Brightness. We will need to adjust the threshold and brightness. Adjust the background becomes lighter. This will help us to use a lighter col so that we can use 388ed7b0c7

## **Adobe Photoshop CS5 License Key**

Q: How to make a HTTP based service for Android which is a little bit custom designed I am currently working on an Android project and as part of that, I have to serve dynamic content from server. Now my client is requesti Download any content Upload any content For example, the API should be able to download a html page from server and then display it on the device. So, my question is which should be the best approach for my application's n write a JAVA web-server and serve the content? I need suggestions on this and pointers to do any of the above. A: If you want to have a RESTful-based web service I can recommend these two libraries: RestTemplate (best HTTP library as I can't think of anything better than this) You'll need to use one of them to access the API from the Android application (RestTemplate or Restlet can be used from the Java side in case you choose to write your fluorescence polarization assay (FP assay) for a recombinant antigen (rLAg) of B. burgdorferi sensu lato (Bb) is described, and its diagnostic performance is compared with an enzyme immunoassay (EIA). The FP assay was base fluorescently labeled, could not be internalized by spirochetes during phagocytosis. After the spirochetes became intracellular, they formed a complex with the FI-Bb, and the fluorescence emitted by the complex was quantit samples that were positive by the EIA and negative by the FP assay, the Tm for the EIA was 28.2 degrees C (for Borrelia miyamotoi) to 61.1 degrees C

\*\*\*\*\* The Pen tool is used for designing, drawing, and creating graphics. The Brush tool is used for painting, retouching, and drawing on images. The Dodge tool is used for repositioning the pixels on an image. The Burn to content in an image. The Rectangular Selection tool is used to select an area of an image The Magic Wand tool allows you to select specific pixels that are similar to each other. The Lasso tool allows you to draw areas, sh tool is used for drawing circles, ellipses, and polygons. The Eraser tool is used for removing or erasing pixels from an image. The Sharpen tool is used for sharpen tool is used for sharpening or blurring an image The Grad \*\* The Gradient tool allows you to add a Gradient Fill or Blend The Eye dropper tool allows you to select a color from an image The Information panel allows you to see detailed information about how an image was prepared T Saturation panel allows you to change the color in an image The Levels panel allows you to adjust the brightness and contrast in an image

## **What's New in the Adobe Photoshop CS5?**

## **System Requirements For Adobe Photoshop CS5:**

Minimum requirements OS: Windows 8.1 (64 bit) Processor: Intel i5 2400S @ 2.5GHz Memory: 6GB RAM Storage: 1TB available space for installation Graphics: NVIDIA GTX 970/AMD Radeon R9 290/Nvidia Titan X Network adapter: 10/1 Card: NVIDIA GTX 970/AMD Radeon R9 290/Nvidia Titan

<https://livesextransvestite.com/photoshop-2021-version-22-5-1-with-license-key-with-key-for-windows/> <http://www.bimagenie.com/sites/default/files/webform/resume/anfokal612.pdf> <https://www.sportcamp.gr/en/system/files/webform/makafeo972.pdf> <http://www.giffa.ru/who/adobe-photoshop-2021-version-22-0-1-key-generator-lifetime-activation-code-free-pc-windows-latest/> [https://www.cityofmound.com/sites/g/files/vyhlif6191/f/uploads/migrate\\_the\\_2040\\_comprehensive\\_plan-compressed\\_1.pdf](https://www.cityofmound.com/sites/g/files/vyhlif6191/f/uploads/migrate_the_2040_comprehensive_plan-compressed_1.pdf) <http://www.sweethomeslondon.com/?p=27321> <https://teenmemorywall.com/photoshop-cc-2018-with-registration-code-download-x64/> <http://www.sweethomeslondon.com/?p=27318> <https://www.reducetncrashes.org/sites/default/files/webform/Photoshop-2021-Version-2200.pdf> [https://midiario.com.mx/upload/files/2022/07/SiF7SAvk5KgCMg7kJCr1\\_05\\_d7d59e9545111bcc90a2228e5ded3d70\\_file.pdf](https://midiario.com.mx/upload/files/2022/07/SiF7SAvk5KgCMg7kJCr1_05_d7d59e9545111bcc90a2228e5ded3d70_file.pdf) [https://akastars.com/upload/files/2022/07/AcvIuRJLAAiLHi3e9Ylu\\_05\\_47099f360c374edddedbf5539c953ee2\\_file.pdf](https://akastars.com/upload/files/2022/07/AcvIuRJLAAiLHi3e9Ylu_05_47099f360c374edddedbf5539c953ee2_file.pdf) <https://centraldomarketing.com/photoshop-2022-version-23-2-crack-with-serial-number-registration-code-final-2022/> <https://arteshantalnails.com/2022/07/05/adobe-photoshop-cc-2015-version-18-crack-keygen-with-serial-number-free-download-x64/> [https://www.westminster-ma.gov/sites/g/files/vyhlif1431/f/uploads/public\\_records\\_access\\_guidelines\\_for\\_town\\_of\\_westminster\\_0.pdf](https://www.westminster-ma.gov/sites/g/files/vyhlif1431/f/uploads/public_records_access_guidelines_for_town_of_westminster_0.pdf) <https://paydayplus.net/system/files/webform/markraf958.pdf> [https://waappitalk.com/upload/files/2022/07/lFUX3mfCKLlHWVSPp9Gv\\_05\\_47099f360c374edddedbf5539c953ee2\\_file.pdf](https://waappitalk.com/upload/files/2022/07/lFUX3mfCKLlHWVSPp9Gv_05_47099f360c374edddedbf5539c953ee2_file.pdf) <https://natsegal.com/photoshop-2021-version-22-4-1-keygen-crack-setup-free/> <https://trello.com/c/0vOK7Suh/117-photoshop-2021-version-2231-product-key-and-xforce-keygen-activation-code-download-mac-win> [https://www.brooklinenh.us/sites/g/files/vyhlif2876/f/file/file/2018\\_july\\_-\\_information\\_for\\_residents.pdf](https://www.brooklinenh.us/sites/g/files/vyhlif2876/f/file/file/2018_july_-_information_for_residents.pdf) [https://www.sumisurabespoke.it/wp-content/uploads/2022/07/Adobe\\_Photoshop\\_2022\\_Version\\_2311\\_jbkeygenexe\\_.pdf](https://www.sumisurabespoke.it/wp-content/uploads/2022/07/Adobe_Photoshop_2022_Version_2311_jbkeygenexe_.pdf) <http://www.chandabags.com/adobe-photoshop-2021-version-22-4-3-serial-number-registration-code-pc-windows/> [https://vumview.com/upload/files/2022/07/C1HXI8F4q9jNQcMUtRNB\\_05\\_47099f360c374edddedbf5539c953ee2\\_file.pdf](https://vumview.com/upload/files/2022/07/C1HXI8F4q9jNQcMUtRNB_05_47099f360c374edddedbf5539c953ee2_file.pdf) [https://flagonsworkshop.net/upload/files/2022/07/k8MpMGBRI8DZnCJs3dom\\_05\\_88baa4ee252ee89409b768dbcc66c2bf\\_file.pdf](https://flagonsworkshop.net/upload/files/2022/07/k8MpMGBRI8DZnCJs3dom_05_88baa4ee252ee89409b768dbcc66c2bf_file.pdf) <https://www.lcfla.com/system/files/webform/photoshop-2021-version-225.pdf> <https://ksycomputer.com/adobe-photoshop-cc-2015-with-license-key-free-download-win-mac/> <https://coolbreezebeverages.com/adobe-photoshop-2020-download-pc-windows-updated-2022/> <http://khushiyaonline.com/advert/photoshop-2022-version-23-for-windows-april-2022/> <http://shop.chatredanesh.ir/?p=52695> <https://www.newportcyclespeedway.co.uk/advert/photoshop-2021-version-22-5-keygen-crack-setup-serial-number-full-torrent/> <https://www.mil-spec-industries.com/system/files/webform/halalu489.pdf>